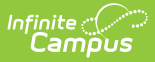

# **Behavior (California) [.2231 - .2339]**

Last Modified on 10/20/2023 9:10 am CDT

You are viewing a previous version of this article. See Behavior (California) for the most current information.

[Behavior](http://kb.infinitecampus.com/#behavior-setup) Setup | Behavior [Management](http://kb.infinitecampus.com/#behavior-management) | [Behavior](http://kb.infinitecampus.com/#behavior-referral) Referral

**Classic View:** Behavior

### **Search Terms**: Behavior

Behavior fields that are specific to the state of California are described below in the Behavior Setup, Behavior Management, Behavior Referral, and Behavior Response sections. For all other inquiries, please visit the [Behavior](https://content.infinitecampus.com/sis/latets/documentation/behavior/) article.

# **Behavior Setup**

### **PATH:** Behavior <sup>&</sup>gt; Admin

The Behavior Admin tool is used to setup behavior events/incidents, resolutions, and responses. Behavior Admin fields that are specific to the state of California are described below. For all other inquiries, please visit the Event [Types](http://kb.infinitecampus.com/help/event-types) article.

# **Event Types**

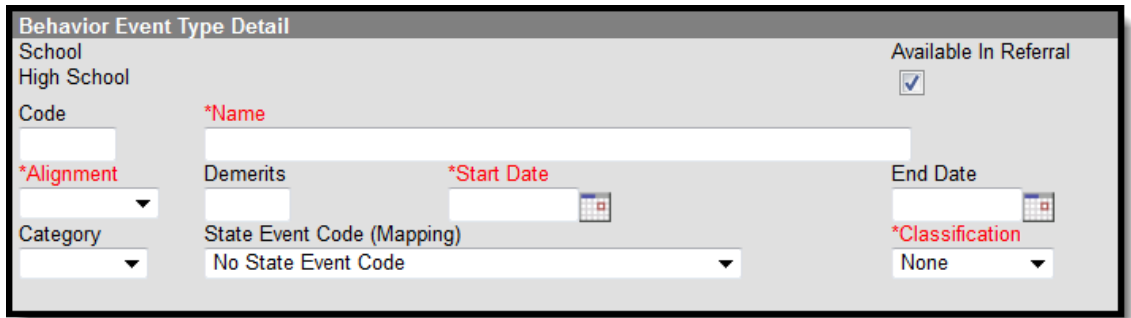

Event Type Editor

## **State Event Code (Mapping)**

State Event Codes indicate the reason a student was subject to a disciplinary action. These are the official state codes to which all district-defined behavior events/incidents should be mapped. Behavior events/incidents that are not mapped to a state event code do NOT report.

Click here to expand...

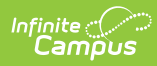

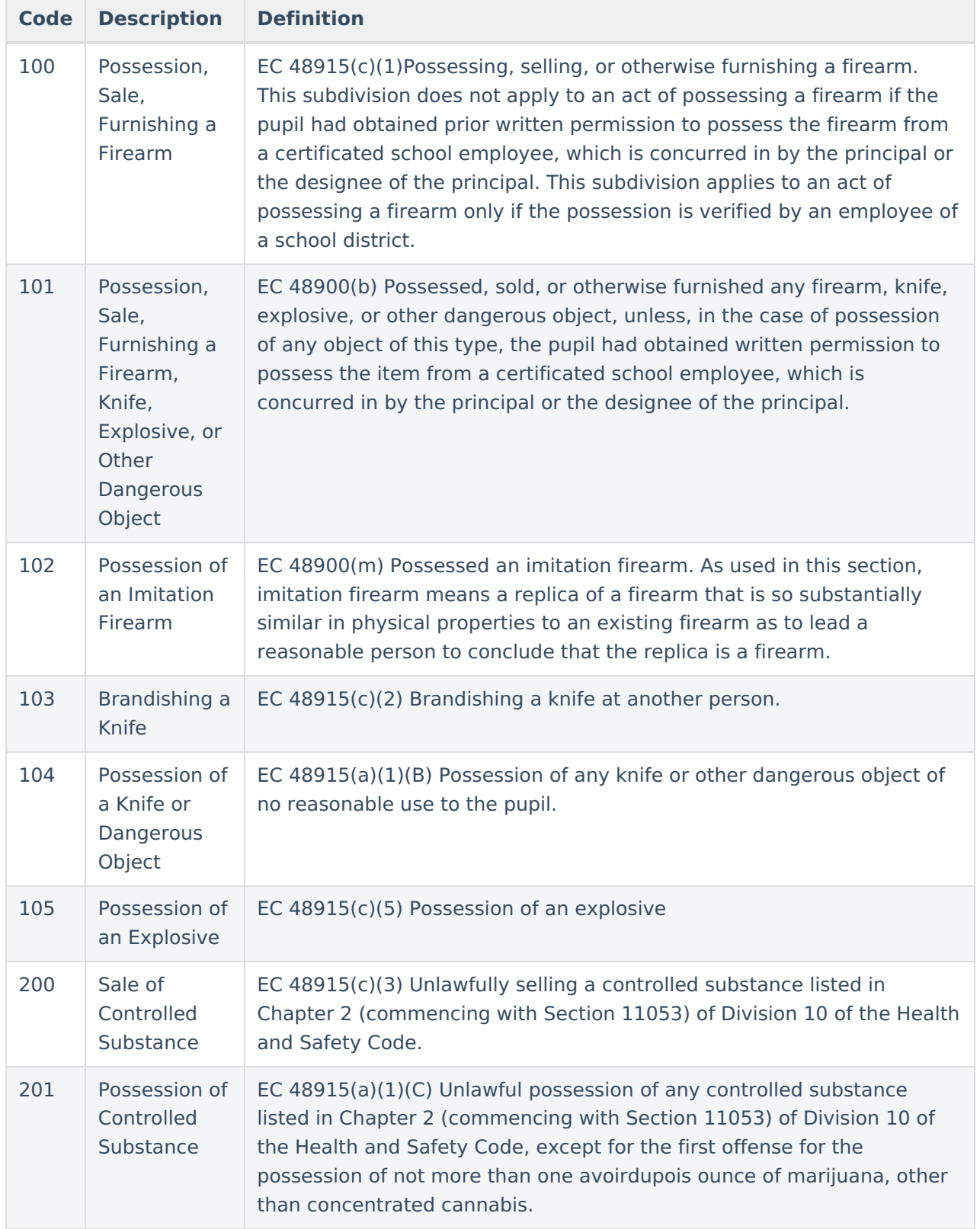

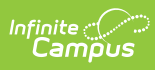

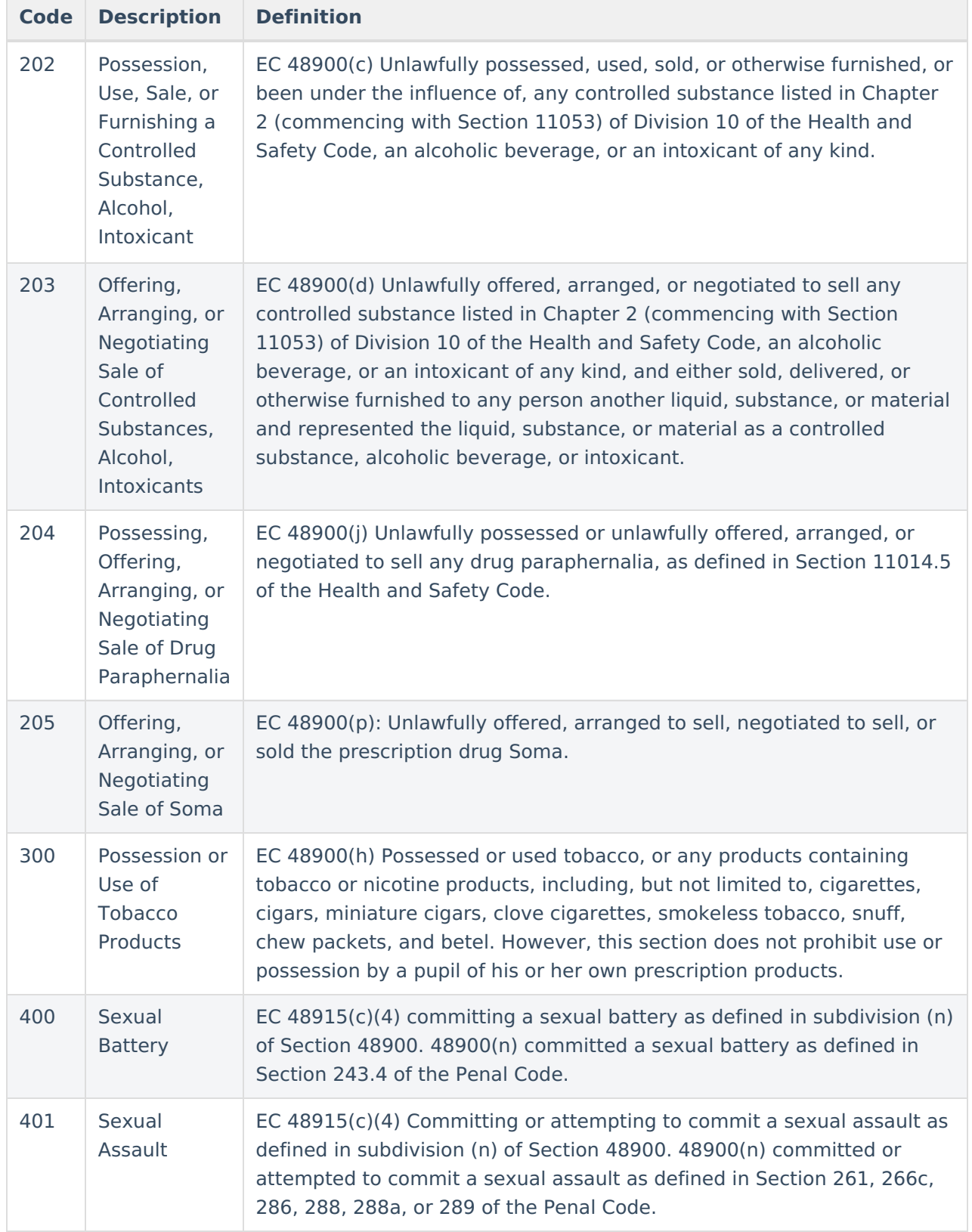

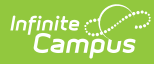

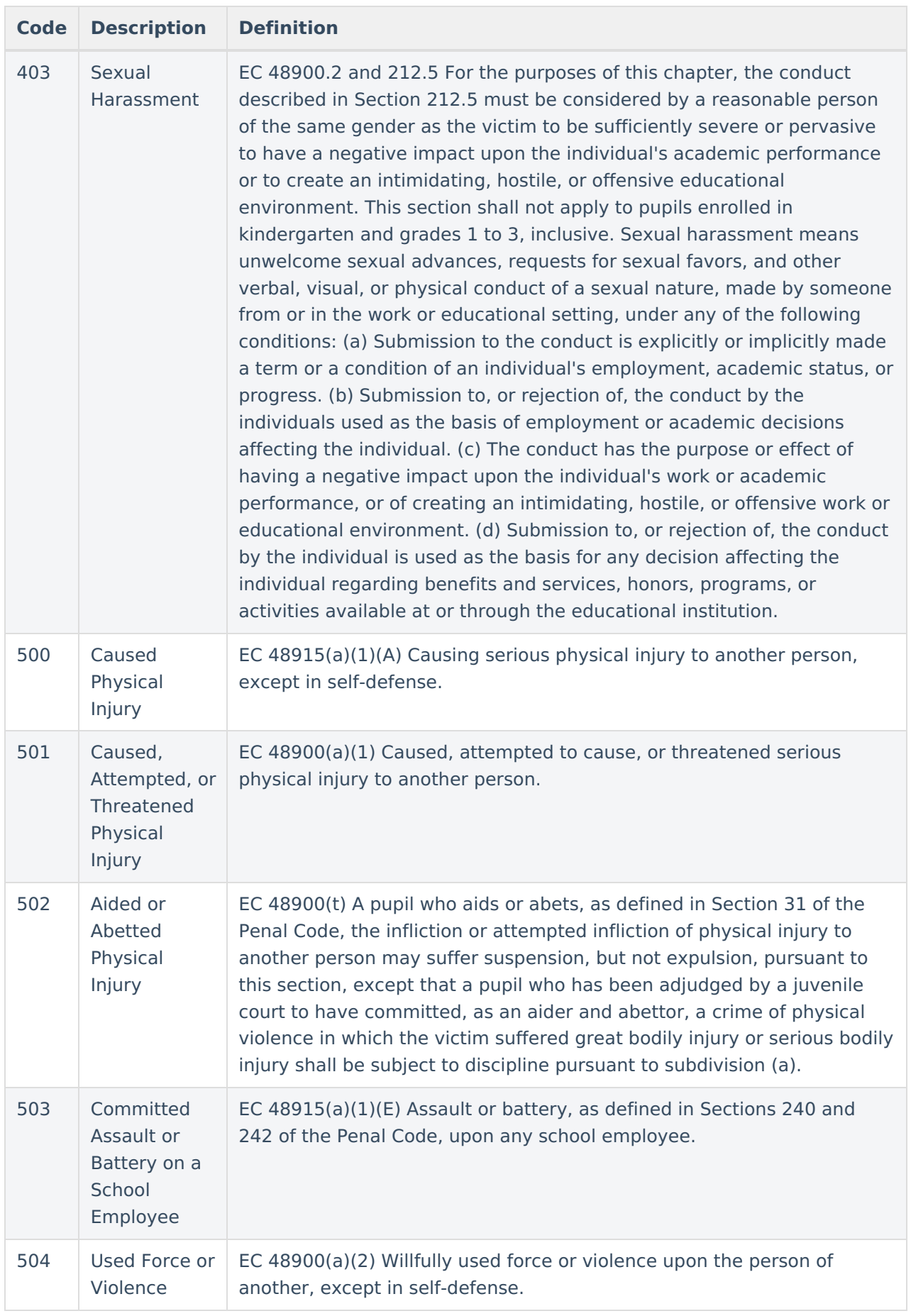

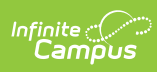

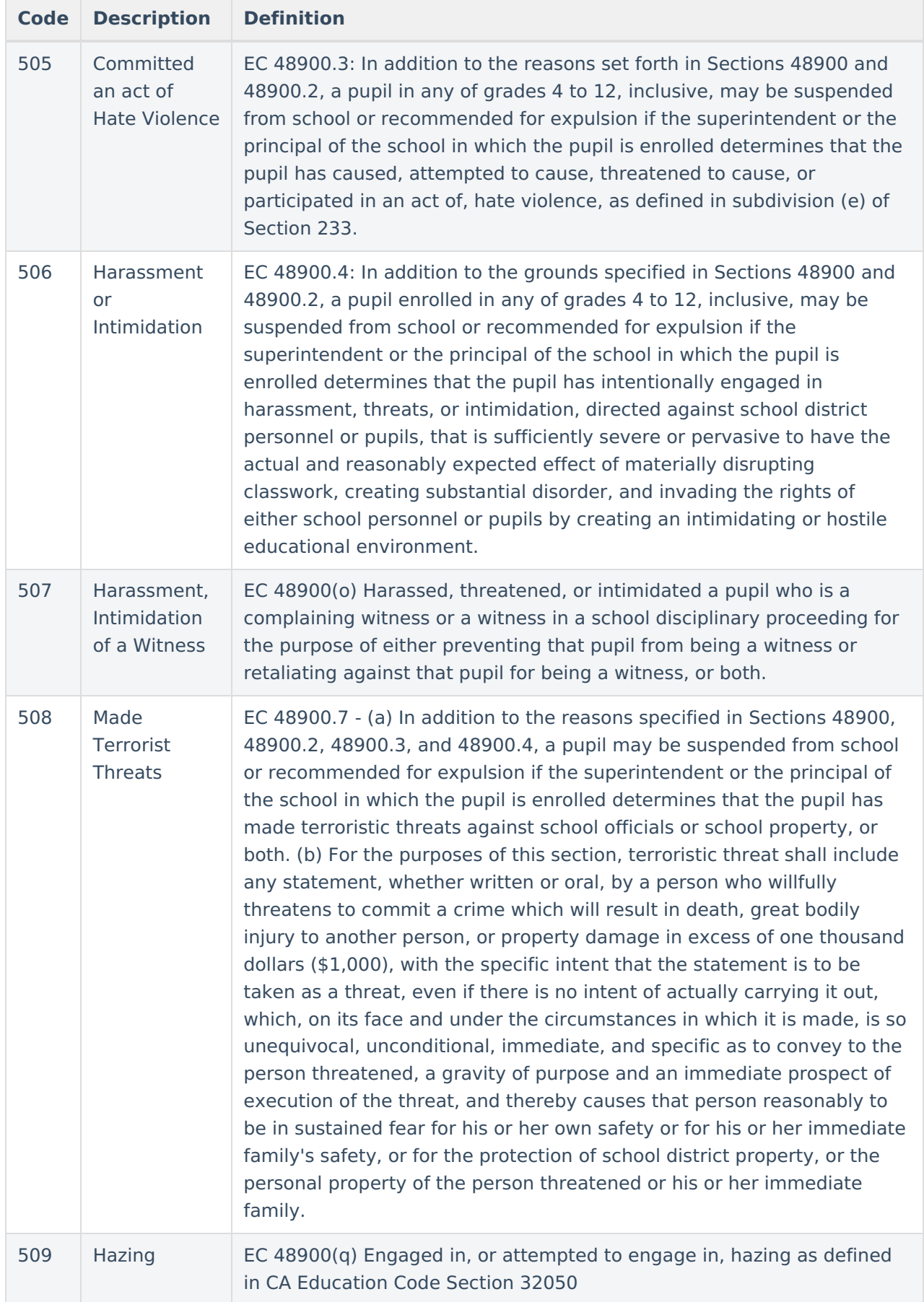

![](_page_5_Picture_0.jpeg)

![](_page_5_Picture_428.jpeg)

### **Database Location:**

BehaviorEvent.StateEventCode

### **Ad Hoc Inquiries:**

Student > Behavior > Behavior Event > stateEventCode

### **Reports:**

CALPADS Student [Discipline](http://kb.infinitecampus.com/help/calpads-student-discipline)

ASAM Report

# **Resolution Types**

![](_page_6_Picture_633.jpeg)

Behavior Resolution Detail Editor

## **State Resolution Code (Mapping)**

State Resolution Codes indicate the type of disciplinary action taken for a student. These are the official state codes to which all district-defined behavior resolutions should be mapped. Behavior resolutions that are not mapped to a state event code do NOT report.

▶ Click here to expand...

![](_page_6_Picture_634.jpeg)

![](_page_7_Picture_0.jpeg)

![](_page_7_Picture_644.jpeg)

### **Database Location:**

BehaviorResolution.StateResCode

### **Ad Hoc Inquiries:**

Student > Behavior > Behavior Resolution > stateResCode

#### **Reports:**

CALPADS Student [Discipline](http://kb.infinitecampus.com/help/calpads-student-discipline)

CALPADS Student Absence [Summary](https://kb.infinitecampus.com/help/calpads-student-absence-summary)

ASAM Report

# **Behavior Management**

![](_page_8_Picture_0.jpeg)

### **PATH:** Behavior > Behavior Management

Behavior Management fields that are specific to the state of California are described below. For all other inquiries, please visit the Behavior [Management](https://kb.infinitecampus.com/help/behavior-management-tool) article.

![](_page_8_Picture_254.jpeg)

Behavior Incident Detail Editor

# **Behavior Management Event Details**

Behavior Management Event fields that are specific to the state of California are described below. For all other inquiries, please see the Behavior [Management](https://kb.infinitecampus.com/help/behavior-management-tool) article.

![](_page_8_Picture_7.jpeg)

Behavior Management Event Details Editor

### **Most Severe**

Checking this box indicates the Student Offense that has been designated by the local educational agency as having the highest degree of severity as compared to any other Offenses that occurred in the same incident.

![](_page_9_Picture_0.jpeg)

▶ Click here to expand...

#### **Database Location:**

BehaviorEvent .mostSevere

**Ad Hoc Inquiries:**

Student > Behavior > Behavior Event > mostSevere

**Reports:**

CALPADS Student [Discipline](http://kb.infinitecampus.com/help/calpads-student-discipline)

# **Behavior Management Participant Fields**

Behavior Management Participant fields that are specific to the state of California are described below. For all other inquiries, see how to Add [Participants](https://kb.infinitecampus.com/help/behavior-management-tool#BehaviorManagementTool-AddParticipantstoaBehaviorIncident) to a Behavior Incident.

![](_page_9_Picture_155.jpeg)

Behavior Participant Detail Editor

![](_page_10_Picture_0.jpeg)

### **Law Referred**

Law Referred is used only for district-tracking purposes and is not used for state reporting.

▶ Click here to expand...

### **Database Location:**

BehaviorRole. lawReferred

### **Ad Hoc Inquiries:**

Student > Behavior > Behavior Role > lawReferred

### **School Related Arrest**

School Related Arrest is used only for district-tracking purposes and is not used for state reporting.

#### ▶ Click here to expand...

### **Database Location:**

BehaviorRole. schoolRelatedArrest

### **Ad Hoc Inquiries:**

Student > Behavior > Behavior Role > schoolRelatedArrest

### **Weapon**

A coded value representing the Weapon Category. A Weapon Category is category describing which type of firearm or other weapon was used in an incident occurring within the jurisdiction of a local educational agency. This is the weapon (if any) used by the specific student and for the specific offense being reported.

Click here to expand...

![](_page_10_Picture_402.jpeg)

![](_page_11_Picture_0.jpeg)

![](_page_11_Picture_598.jpeg)

### **Database Location:**

BehaviorWeapon.weaponType

### **Ad Hoc Inquiries:**

Student > Behavior > Behavior Event > weaponCode

Student > Behavior > Behavior Weapons > weaponType

### **Reports:**

CALPADS Student [Discipline](http://kb.infinitecampus.com/help/calpads-student-discipline)

# **Behavior Resolution Fields**

Behavior Management Resolution fields that are specific to the state of California are described below. For all other inquiries, see how to Add a Behavior [Resolution](https://kb.infinitecampus.com/help/behavior-management-tool#BehaviorManagementTool-AddaBehaviorResolution) .

![](_page_12_Picture_245.jpeg)

Behavior Resolution Detail Editor

## **Expulsion Modification**

A coded value representing the Expulsion Modification Category. An Expulsion Modification Category is a category describing a modification made to an expulsion order, such as shortening the term of the expulsion. If necessary, use this field to select the modification made to an expulsion order, such as shortening the term of the expulsion.

### ▶ Click here to expand...

### **Database Location:**

BehaviorResolution.modificationReason

### **Ad Hoc Inquiries:**

Student > Behavior > Behavior Resolution > modificationReason

### **Reports:**

CALPADS Student [Discipline](http://kb.infinitecampus.com/help/calpads-student-discipline)

### **Interim Alternative Setting Reason**

A coded value representing the reason a student was removed to an interim alternative setting for 45-days or less.

![](_page_13_Picture_0.jpeg)

### Click here to expand...

![](_page_13_Picture_452.jpeg)

### **Database Location:**

BehaviorResolution.altPlacement

#### **Reports:**

### CALPADS Student [Discipline](http://kb.infinitecampus.com/help/calpads-student-discipline)

### **Disciplinary Action Authority**

A coded value representing the Disciplinary Action Authority. A Disciplinary Action Authority is an agency which authorizes any disciplinary action against a student.

### Click here to expand...

![](_page_13_Picture_453.jpeg)

### **Database Location:**

BehaviorResolution.auxiliaryCode

### **Ad Hoc Location:**

Student > Behavior > Behavior Resolution > auxiliaryCode

![](_page_14_Picture_0.jpeg)

#### **Notes:**

If a student is Special-Ed eligible, and the reported resolution does NOT equal 300: No Suspension or Expulsion, this option IS required.

#### **Reports:**

CALPADS Student [Discipline](http://kb.infinitecampus.com/help/calpads-student-discipline)

### **Instructional Support**

Checking this option indicates a student is receiving instructional support from the local educational agency during a disciplinary action.

▶ Click here to expand...

### **Database Location:**

BehaviorResolution.serviceProvided

**Ad Hoc Location:**

Behavior > Behavior Resolution > serviceProvided

### **Notes:**

If a student is Special-Ed eligible, and the reported resolution does NOT equal 300: No Suspension or Expulsion, this option IS required.

#### **Reports:**

CALPADS Student [Discipline](http://kb.infinitecampus.com/help/calpads-student-discipline)

# **Behavior Referral**

### **PATH:** Behavior <sup>&</sup>gt; Behavior Referral

California does not have any Behavior Referral fields that are specific to the state of California. Please visit the [Behavior](https://kb.infinitecampus.com/help/behavior-referral) Referral article for more information.

## **Behavior Referral Participant Fields**

Behavior Referral Participant fields that are specific to the state of California are describedbelow. For all other inquiries, see how to Add [Participants](https://kb.infinitecampus.com/help/behavior-management-tool#BehaviorManagementTool-AddParticipantstoaBehaviorIncident) to a Behavior Incident .

![](_page_15_Picture_179.jpeg)

Behavior Participant Detail Editor

### **Law Referred**

Law Referred is used only for district-tracking purposes and is not used for state reporting.

▶ Click here to expand...

### **Database Location:**

BehaviorRole. lawReferred

**Ad Hoc Inquiries:**

Student > Behavior > Behavior Role > lawReferred

### **School Related Arrest**

School Related Arrest is used only for district-tracking purposes and is not used for state reporting.

Click here to expand...

### **Database Location:**

BehaviorRole. schoolRelatedArrest

### **Ad Hoc Inquiries:**

![](_page_16_Picture_0.jpeg)

Student > Behavior > Behavior Role > schoolRelatedArrest